# **TEMA 2: EL ORDENADOR**

Seguramente que para ti, los ordenadores no son desconocidos pero seguro que también hay muchas cosas sobre ellos que no conoces.

# **2.1.- ¿QUÉ ES LA INFORMÁTICA? ¿QUÉ ES UN BYTE? CODIFICACIÓN BINARIA.**

## **2.1.1.- ¿QUÉ ES LA INFORMÁTICA?**

Ahora sabes mucho de los ordenadores pero sabes lo que es la informática en sí?

*La INFORMATICA es una rama de la ciencia que trata la información de manera automática*

Para ello se emplea un instrumento que se llama **ORDENADOR, COMPUTADORA, PC (PERSONAL COMPUTER).**

### **2.1.2.- ¿QUÉ ES UN BYTE?**

Para que el ordenador pueda trabajar la información es necesario que el la transforme en un su lenguaje interno. El lenguaje en el que se expresan los ordenadores es el código ASCII. Pero cada elemento del código ASCII representa un carácter, formado por un byte que es una palabra formada por 8 bits que se representan mediante el código binario.

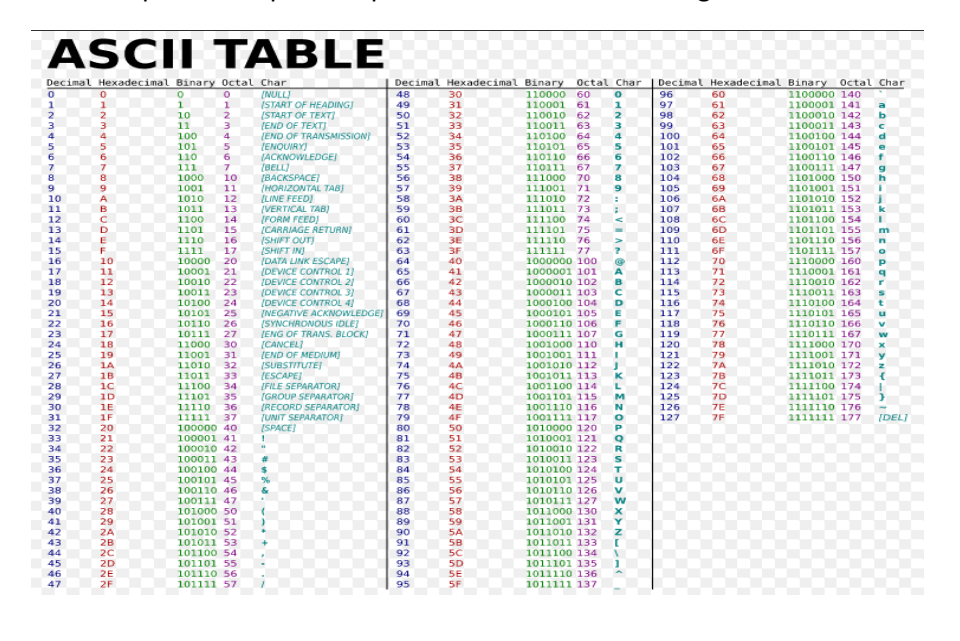

*Un código binario, es aquel en el que los posibles valores sólo son dos 0,1.* 

*Un bit es la unidad mínima de información con la que puede tratar un ordenador. Y puede tomar dos valores diferentes el 0,1.*

*Un byte es una palabra formada por 8 bits (los cuales toman valores de 0,1)*

En el cuadro inferior vemos algunos de los múltiplos del byte.

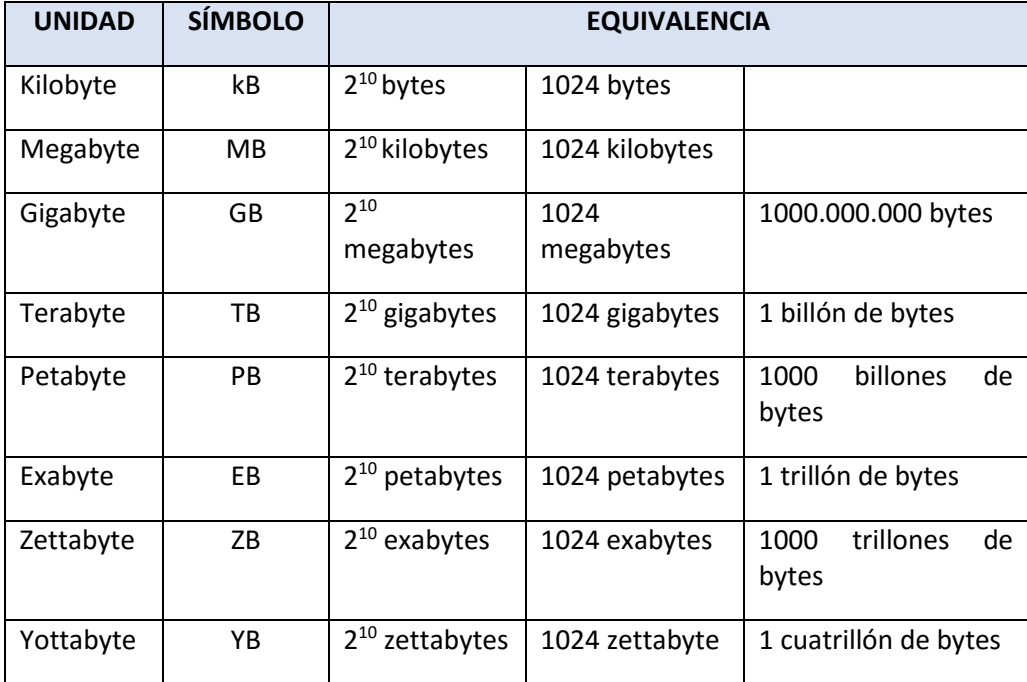

# **2.3.- CODIFICACIÓN BINARIA.**

Los ordenadores emplean la codificación binaria, que está basada en el sistema de numeración binario, el cual emplea los dígitos 0 y 1 para representar cualquier carácter o número.

El sistema que nosotros empleamos y conocemos es el sistema decimal, pero es posible establecer una relación entre ellos.

**2.3.1.- ¿CÓMO TRANSFORMAR UN NÚMERO DE CÓDIGO BINARIO A CÓDIGO DECIMAL?**

Veamos a que equivale en decimal el número binario 1001.

$$
1\ 0\ 0\ 1 = 1 \times 2^0 + 0 \times 2^1 + 0 \times 2^2 + 1 \times 2^3 = 9
$$

Si te fijas en los colores esa es la posición que ocupan en la operación.

## **2.3.2.- ¿CÓMO TRANSFORMAR UN NÚMERO DECIMAL EN BINARIO?**

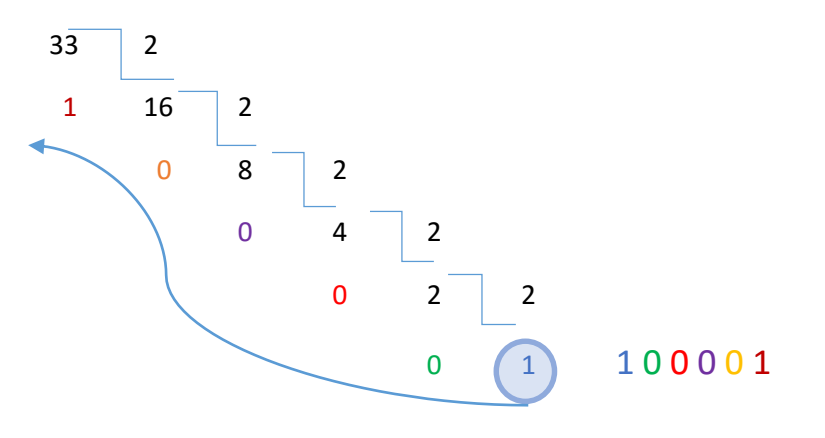

# **2.4.- ¿QUÉ ES UN ORDENADOR? ELEMENTOS INTERNOS, COMPONENTES Y FUNCIONAMIENTO BÁSICO.**

La informática trata la información de manera automática, empleando para ello un objeto que se conoce como sistema informático u ordenador. Es decir, la información es tratada como unos datos de entrada y después se procesa y se transforma en una información de salida, todo esto con una máquina que se llama **ORDENADOR.**

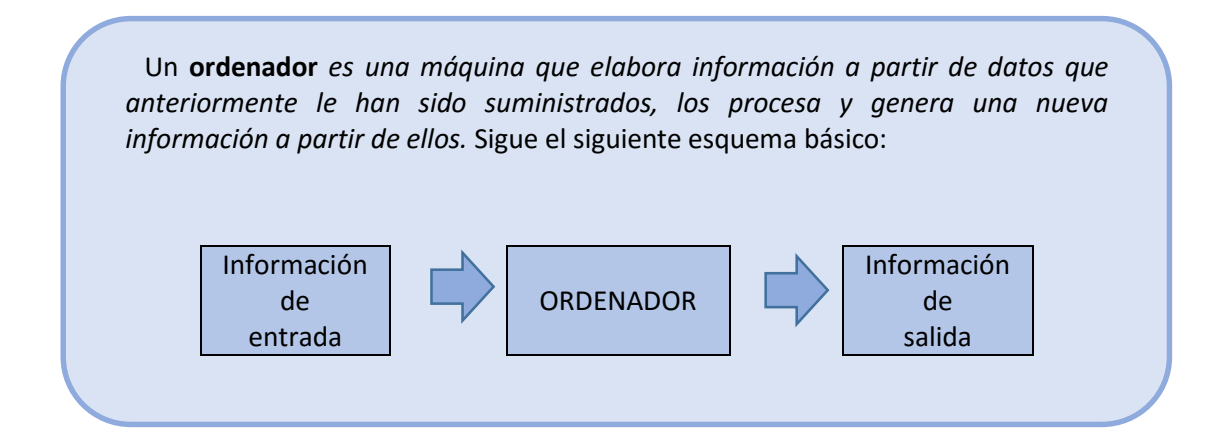

La característica principal de los ordenadores es que son máquinas capaces de hacer operaciones muy simples en muy poco espacio de tiempo, lo que hace que sean capaces de procesar mucha información en muy poco espacio de tiempo.

Los componentes básicos de un ordenador son dos:

- *SOFTWARE: que constituye todos los programas con los que trabaja el ordenador, es decir, las instrucciones que nos dicen como manejar el ordenador.*
- *HARDWARE: es la parte física del ordenador. Está compuesto por todos los componentes internos del ordenador, así como externos, impresora, pantalla, teclado,etc.*

#### **2.4.1.- CONCEPTOS BÁSICOS**

Antes de empezar con lo que son las partes del ordenador, vamos a definir una serie de conceptos básicos, que nos ayudarán a entender mejor el funcionamiento del mismo

- *a) Almacenamiento: el byte es la unidad de almacenamiento de datos empleada en informática (ya hemos visto antes lo que es). Un byte es un dato.*
- *b) Velocidad de transmisión de datos: la unidad en la que se mide viene dada en bytes/s (kb/s, gb/s, etc)*
- *c) Frecuencia: es otra unidad que hace referencia a la velocidad del equipo. Se mide en Hertzios o Megahertzios (Mhz), se refiere a las veces por segundo que se repite algo.*
- *d) Ancho de banda: es el numero de bits con los que es capaz de trabajar el ordenador a la vez.*
- *e) Bus de datos: es el camino por el que circula la información dentro del ordenador.*

#### **2.4.2.- COMPONENTES FÍSICOS DEL ORDENADOR.**

Para poner en funcionamiento un sistema informático nos encontramos con una serie de elementos materiales que podemos observar y manipular: el ordenador, la red de comunicación, el servidor, los terminales y los periféricos.

Estos elementos hacen posible la comunicación entre la persona y la máquina y son los que constituyen el soporte físico del sistema o lo que es lo mismo, el hardware.

El hardware de cualquier sistema informático se divide en dos partes claramente diferenciadas: la unidad central de proceso (UCP o CPU) y los elementos periféricos. La primera es el cerebro de la máquina y la segunda serían las extremidades.

#### **2.4.2.1.- UNIDAD CENTRAL DE PROCESO (UCP o CPU)**

**La Unidad Central,** (foto) es el componente principal del ordenador; además de procesar la información, proporciona los puertos necesarios para conectar los distintos periféricos. Sus prestaciones internas y sus conexiones son sus dos características más importantes. La Unidad Central está compuesta internamente por la placa base, el microprocesador, la memoria, tarjetas de expansión, disco duro, unidades ópticas (CD o DVD), la fuente de alimentación, ventiladores, cables de alimentación, cables de datos o buses y los distintos botones de control.

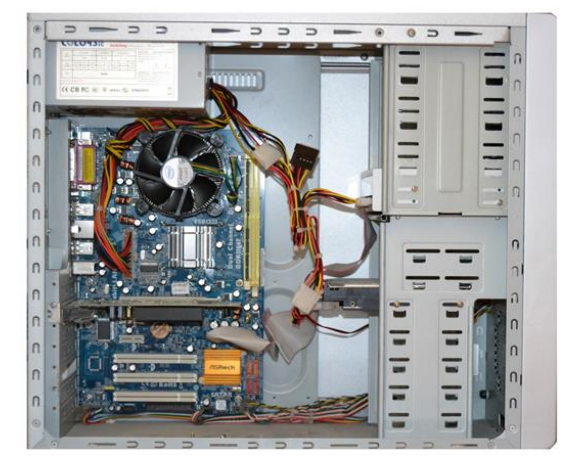

Ranuras PCI Ranura AGP Puertos Zócalo para microprocesador Pila  $AOD$ Zócalos para memoria RAM 00

La **placa base o placa madre** es un circuito impreso con múltiples conectores; a partir de ella se construye el ordenador.

> Conectores **IDE** Alimentación

La placa base dispone de un zócalo especifico para el microprocesador; diversos zócalos para alojar los módulos de memoria RAM y ranuras para colocar todo tipo de tarjetas de expansión. También tiene una pila de botón para alimentar el reloj. El suministro eléctrico lo recibe directamente de la fuente de alimentación a través de un conector múltiple.

**El microprocesador** también se denomina Unidad Central de Proceso o CPU (foto). Se encarga de leer y ejecutar los programas almacenados en la memoria RAM. Es el componente principal de un ordenador, su velocidad se mide en Gigaherzios (Ghz) y esta velocidad se incrementa de manera considerable con cada nueva generación de ordenadores. Para extraer el calor generado durante su funcionamiento necesita un disipador y un ventilador colocados ambos sobre él en la placa base. Existen actualmente ordenadores con dos o incluso más microprocesadores.

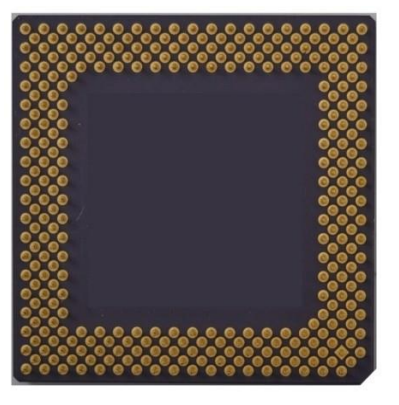

**La memoria RAM,** o memoria de acceso aleatorio. es la memoria principal del ordenador. Se añade a la placa base en forma de módulos como los de la foto, puede ampliarse hasta completar todas las ranuras disponibles. Es una memoria volátil, su contenido se borra al apagar el ordenador. En ella se carga el sistema operativo, el programa o programas que

estemos usando y los archivos de trabajo: textos, fotos, sonido, etc. También se almacenan en ella otros programas como el antivirus que están gestionados directamente por el sistema operativo. Sus características más importantes son su capacidad, indicada en MegaBytes (MB) o GigaBytes (GB), y su velocidad.

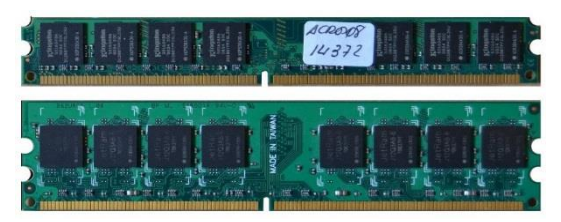

Para evitar la pérdida de información los ficheros de trabajo deben guardarse en algún dispositivo permanente antes de apagar el equipo como puede ser el disco duro, o dispositivos extraíbles.

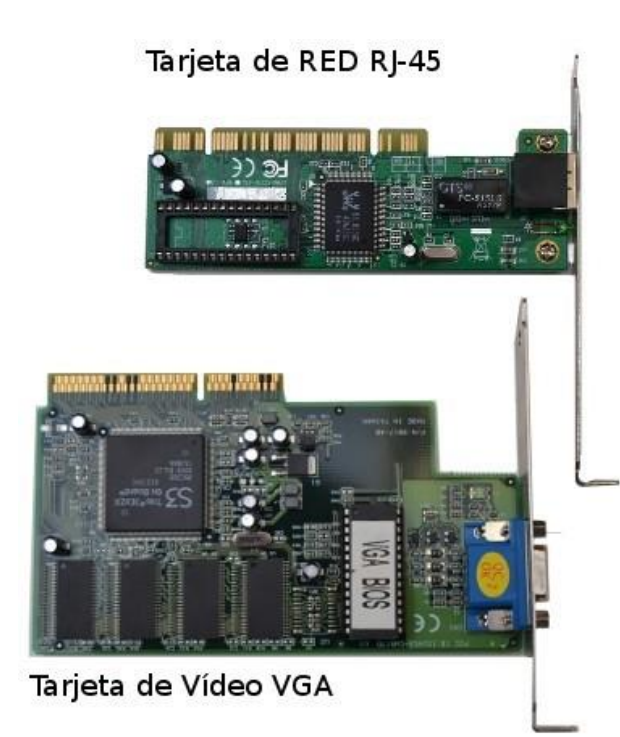

**Las tarjetas de Expansión** son pequeños circuitos impresos que proporcionan conectores extra al PC. Cuando necesitamos ampliar un ordenador para proporcionarle algún nuevo conector que no se encuentra en la placa base se recurre a las tarjetas de expansión. Se conectan a la placa base en las diferentes ranuras de expansión que posee PCI, AGP, PCI Express, etc.

La tarjeta de vídeo es imprescindible para poder conectar un monitor a la Unidad Central, le proporciona conectores VGA, DVI, HDMI o S-Vídeo según el modelo de tarjeta.

Otras tarjetas son opcionales; la tarjeta de red o de sonido sólo son necesarias si la placa base no integra estas funciones o si se desea conectar una nueva con rendimiento mejorado.

Las **tarjetas Wi-Fi** incluyen una pequeña antena interna o externa que facilita al ordenador las comunicaciones inalámbricas con el router, una red local, una impresora inalámbrica o teléfonos móviles que incorporen esta función. Estas tarjetas suelen ser internas; pero también existen dispositivos externos que se conectan al ordenador a través del puerto USB.

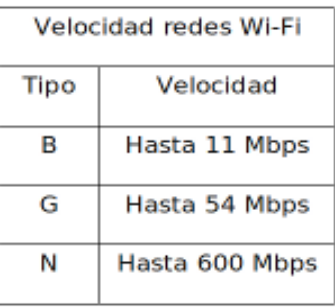

**Los Puertos de comunicación** son conectores situados en la placa base o en las tarjetas de expansión, suelen estar colocados en la parte posterior del ordenador y en los portátiles alrededor de la carcasa. Estos pequeños 'enchufes' nos permiten conectar todo tipo de dispositivos a la unidad central: el monitor, el teclado, el ratón, la impresora, la red, el escáner, el pendrive, la cámara de fotos, el móvil y un largo etcétera de periféricos nuevos que cada día se incorporan al mundo de la informática.

#### *Puertos de la placa base*

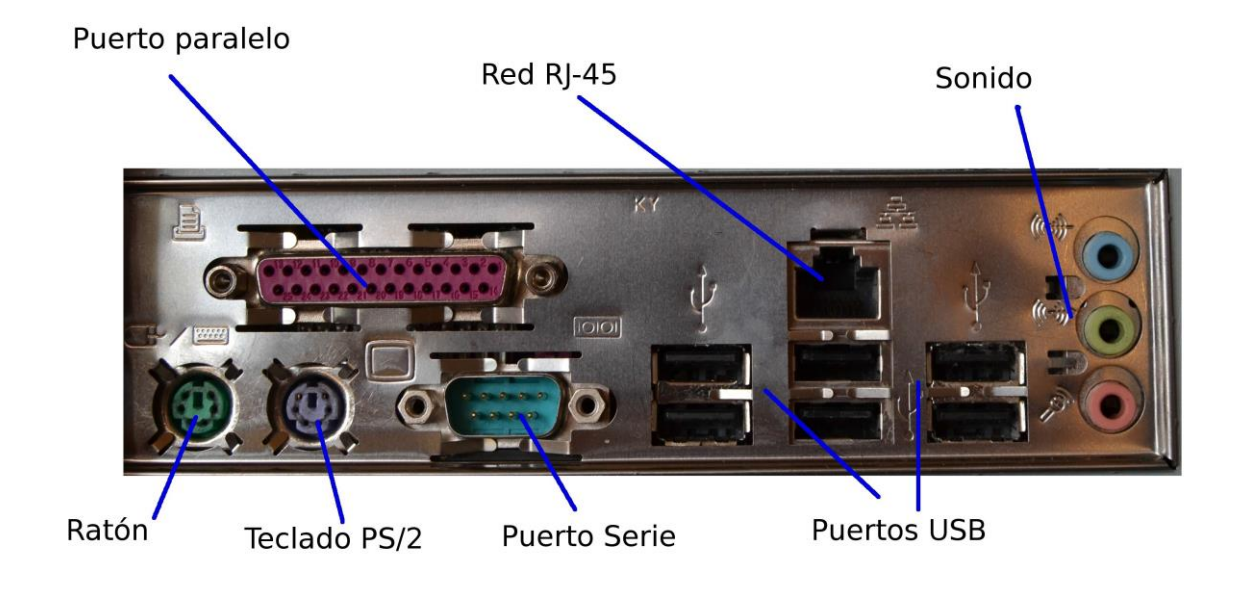

*Puertos de la tarjeta de vídeo*

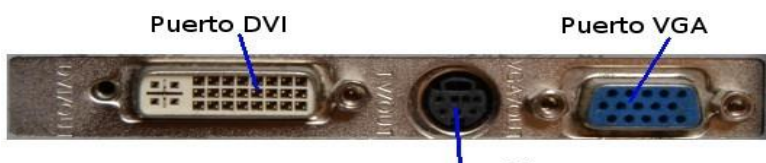

Puerto'S-Vídeo

**El puerto HDMI** (High Definition Multimedia Interface). Es un puerto digital de alta velocidad que incorporan la mayoría de los ordenadores actuales; portátiles y de sobremesa. Es el sustituto del Euroconector y se emplea para conectar equipos multimedia de alta definición, televisores HDTV, monitores HD, proyectores, etc. La velocidad de transmisión de datos puede llegar hasta 10.2 Gbit/s e integra sonido y vídeo en el mismo cable.

*Foto. Conector hembra HDMI de 19 pines*

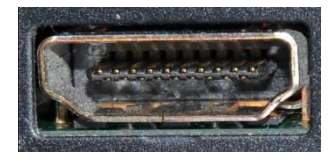

El **USB 3.0** es la segunda revisión importante de la Universal Serial Bus (USB) estándar para la conectividad informática. Tiene una velocidad de transmisión de hasta 5Gb/s. lo que lo hace 10 veces más rápido que el USB 2.0.

*Foto. Puertos USB 3.0* 

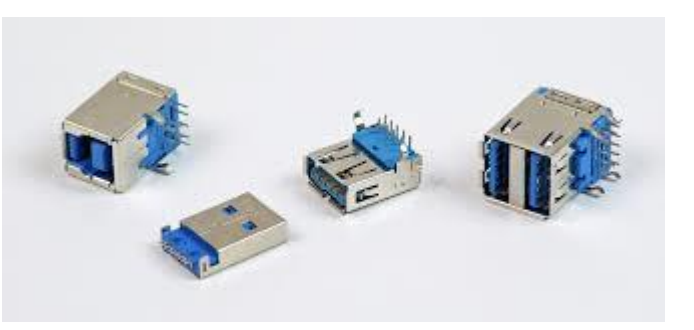

Para conectar el disco duro a la placa madre puedo hacerlo empleando dos tipos de conectores distintos:

- a) *Con un cable IDE o bus de datos:* Cada cable me permite conectar dos discos duros, o por ejemplo, un disco duro y una regrabadora de DVD.
- b) *Con un cable SATA:* Más modernos y mejores que el cable IDE, pero solo puedo conectar un disco duro por cable.

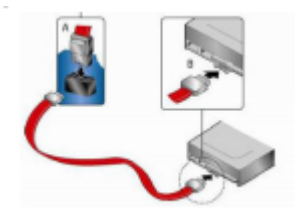

## *Foto.Puertos SATA de la placa base*

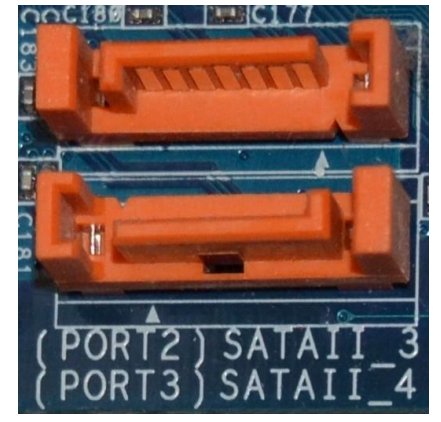

**Unidades ópticas.** Las lectoras, grabadoras y regrabadoras de CD, DVD y Blu-ray habitualmente están alojadas en la carcasa del ordenador,

se conectan a la placa base mediante conectores IDE o puertos SATA de forma análoga a los discos duros. También existen modelos externos que se conectan a través de puertos USB o SATA.

Los CD, DVD y Blu-ray son soportes muy empleados en informática para el almacenamiento de programas, archivos de sonido, textos, fotos, vídeos y todo tipo de ficheros. La capacidad de los CD es de 650, 700 o 800 Mbytes. Los DVD tienen una capacidad de 4,7 GB, los de doble capa 8,5 GB y 17 GB los de doble capa y doble cara. Los Blu-ray tienen una capacidad de 25 GB, o 50GB en el caso de tener doble capa.

Los modelos grabables se identifican con las letras CDR, DVD-R y DVD+R, todos ellos pueden grabarse una única vez. Los modelos regrabables son CD RW, DVD-RW y DVD+RW y permiten múltiples grabaciones y borrados.

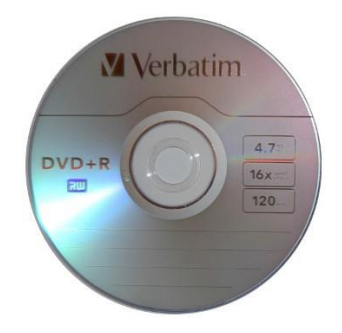

*Actividad. Busca en Internet información sobre las velocidades actuales de grabación de distintos modelos de grabadoras de CD, DVD y Blu-ray.*

**Fuente de alimentación**. Se encarga de transformar la corriente alterna de la red (230V AC) en corriente continua de baja tensión (hasta 12 V) para alimentar los distintos dispositivos y circuitos que componen el ordenador. En los ordenadores de sobremesa la fuente de alimentación es interna, va alojada dentro de la carcasa. En los portátiles es externa y se emplea para recargar la batería.

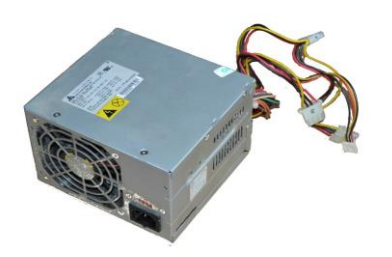

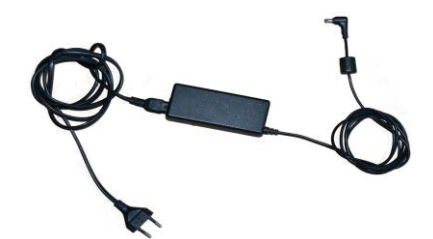

*Fotos. Fuente de alimentación interna desmontada. Fuente de alimentación de portátil.*

*Actividad. Desmontar en clase un ordenador que esté fuera de uso e identificar todos los componentes internos y los puertos indicados en el tema*

# **2.5.- PERIFÉRICOS**

Un periférico es cualquier dispositivo electrónico externo susceptible de conectarse a un ordenador para intercambiar información. Pueden ser de entrada, de salida y de entrada/salida.

## **2.5.1.- PERIFÉRICOS EN ENTRADA**

Sirven para introducir información al ordenador; son el teclado, ratón, micrófono, escáner, lectores de códigos de barras, cámaras de fotos, webcam, …

*Teclado.* Es el periférico de entrada básico. Incluye diferentes tipos de teclas

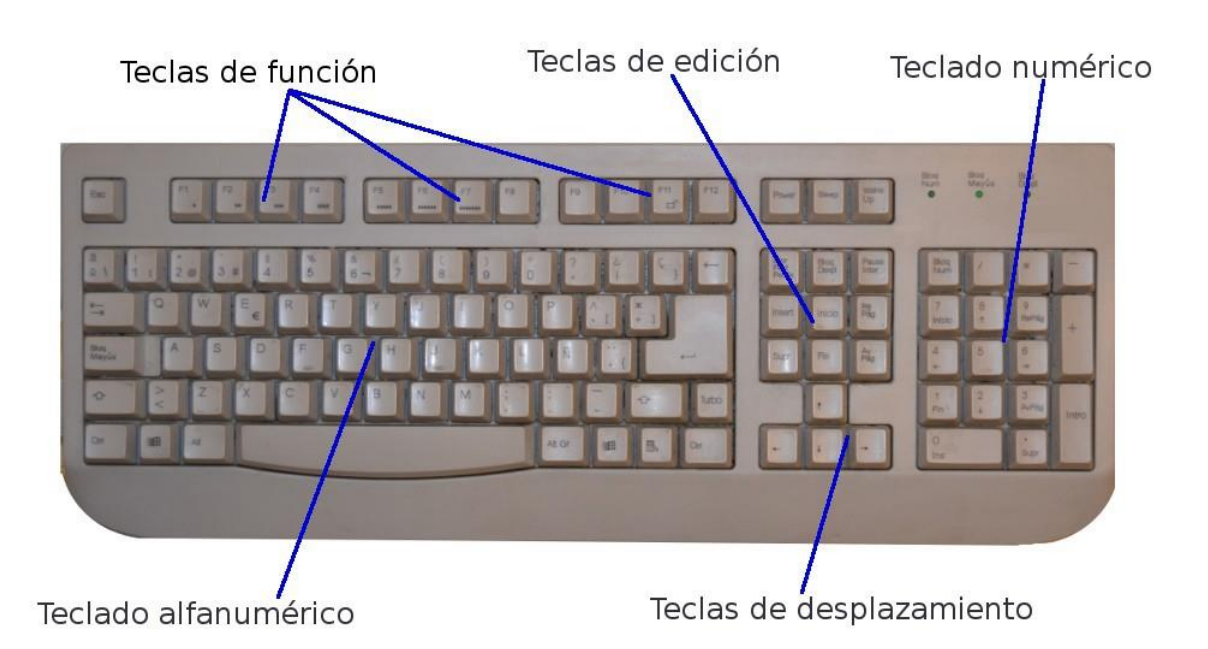

*Ratón.* Sirve para desplazar el puntero por la pantalla y seleccionar las distintas opciones disponibles en los menús. Existen ratones de bola como el que aparece desmontado en la foto y ópticos que emiten una luz roja. Los ordenadores portátiles integran un dispositivo señalador denominado *touchpad* que realiza la misma función que el ratón. La conexión al ordenador se realiza mediante cable a través del puerto PS/2 o de un puerto USB. También existen ratones inalámbricos alimentados por pilas que se conectan mediante ondas de radio.

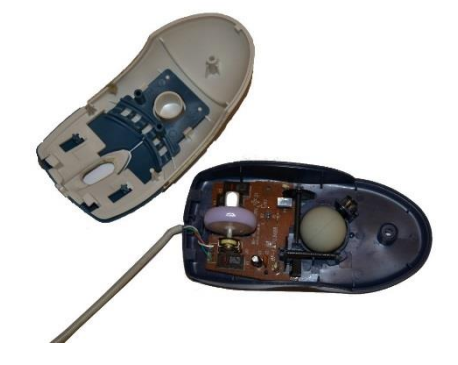

*Micrófono.* Se emplea para la grabación de sonido. Existen modelos de sobremesa como el de la foto y modelos que lo integran junto con los cascos de audio. Los portátiles tienen un micrófono integrado en la carcasa que apenas resulta visible y disponen de un conector para micrófonos externos con mejor calidad de sonido

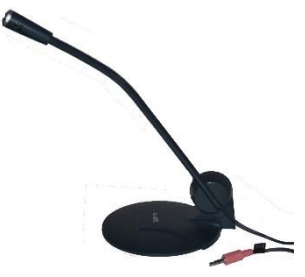

# **2.5.2.- PERIFÉRICOS DE SALIDA**

A través de ellos el ordenador muestra los datos procesados; son el monitor, impresoras, altavoces y auriculares, proyector, TV, etc.

**Monitor.** Es el principal periférico de salida. Existen diversos modelos CRT (ya en desuso), TFT,

LCD y LED. El tamaño del monitor se indica en pulgadas y corresponde a la medida de la diagonal de la pantalla. Los modelos actuales son de de 17, 19 y 21 pulgadas, incluso superiores.

Existen monitores multimedia que tienen altavoces integrados. Otra característica importante de los monitores es su resolución que se indica en píxeles, si nos dicen que un monitor tiene una resolución de 1024x768 píxeles el primer número es el valor horizontal y el segundo la resolución vertical. El valor máximo de los monitores actuales es de 1920x1080 que corresponde al estándar de alta definición.

La conexión a la unidad central se realiza a través del puerto VGA o DVI. Los monitores más modernos se conectan a través del puerto HDMI de alta definición. *Foto. Monitor TFT*

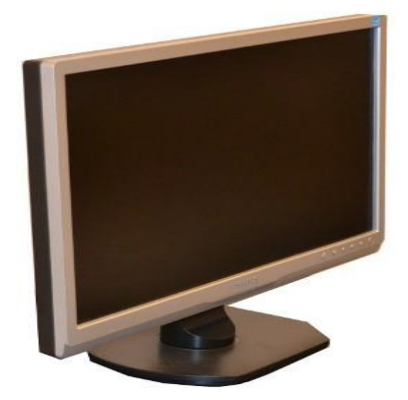

*Impresora.* A través de ella el ordenador nos presenta en papel los distintos documentos que le indicamos. Existen modelos en color y en blanco y negro. Según la tecnología de impresión empleada se clasifican en impresoras

de inyección de tinta y láser.

Las impresoras de inyección son las más económicas y sencillas, por eso se emplean ampliamente en el ámbito doméstico. Tienen varios cartuchos de tinta, según modelos pueden tener un cartucho negro y otro de color; o bien cartuchos independientes para cada color (Magenta, Cyan y Amarillo), de esta forma cuando se agota un color sólo es necesario cambiar ese cartucho.

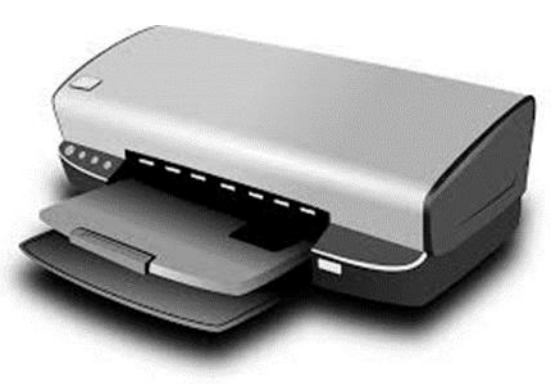

Las impresoras láser imprimen mediante tóner, Se usan ampliamente en el mundo empresarial por su velocidad de impresión y el bajo coste para la impresión de grandes series. Las más modernas disponen, además del tóner negro, de tóner magenta, cyan y amarillo y permiten la impresión en color.

La conexión al ordenador se puede realizar de diversas formas según el modelo. Mediante el puerto USB o el puerto paralelo cuando se conectan directamente a un único ordenador. También existen impresoras de red que se conectan mediante el conector de red RJ-45 a un concentrador actuando como impresora de todos los ordenadores conectados a esa red. Otros modelos más sofisticados disponen de conexión inalámbrica.

La primera vez que se conecta una impresora a un ordenador es preciso instalar en el equipo un programa denominado *driver* que facilita el fabricante en un disco (o bien se descarga desde Internet). Este programa le indica al ordenador todas las características

#### *TEMA 2: EL ORDENADOR 12*

técnicas y funciones disponibles en la impresora. Además también se suelen instalar utilidades de mantenimiento de la misma. A partir de ese instante está completamente instalada y disponible para imprimir.

**Altavoces y auriculares.** Nos permiten escuchar todo tipo de música y sonido. Existen altavoces externos

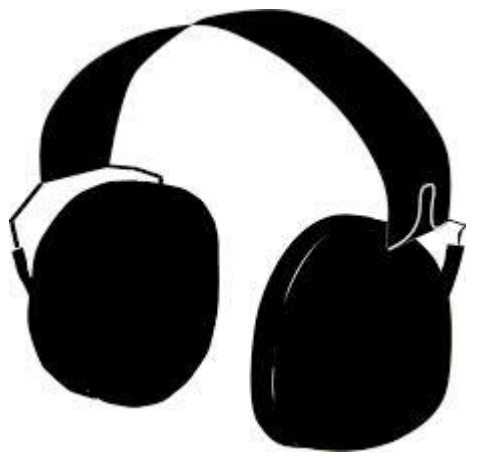

como los de la fotografía y altavoces internos alojados en la carcasa del ordenador. Los ordenadores portáti-

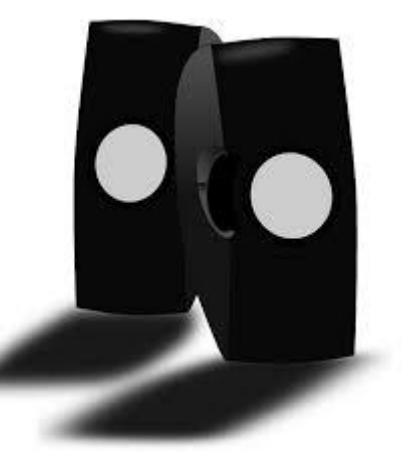

les incluyen unos pequeños altavoces integrados y conectores de sonido para poder añadir altavoces externos con una mayor calidad de audio o auricula-

res.

#### **2.5.3.- PERIFERICOS DE ENTRADA Y SALIDA**

Muchos dispositivos informáticos permiten indistintamente la entrada y salida de datos del ordenador; éste es el caso de los periféricos de almacenamiento (pendrives, tarjetas de memoria, discos duros externos, reproductores MP3, MP4...), las impresoras multifunción, las pantallas táctiles y los periféricos de comunicación (router, modem, concentradores, tarjetas wi-fi, puntos de acceso...).

*Pendrives y tarjetas de memoria.* Se emplean ampliamente por su reducido tamaño y

elevada capacidad de almacenamiento. Son usados por todo tipo de dispositivos: cámaras de fotos, teléfonos móviles, cámaras de vídeo, consolas de juego, etc. y resultan muy útiles para el intercambio de ficheros. Se conectan a través de ranuras especiales adaptadas a cada tipo de tarjeta o bien por el puerto USB.

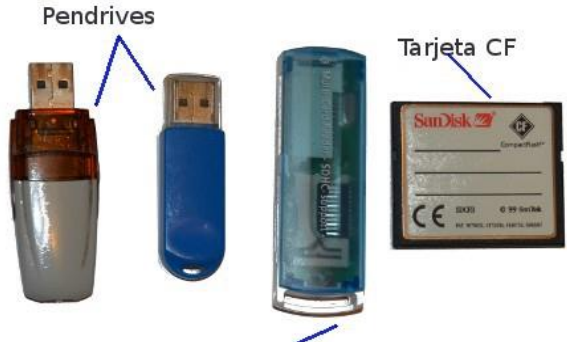

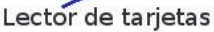

Los populares reproductores multimedia MP3, MP4 y MP5 son dispositivos autónomos; sin embargo, se conectan al PC para intercambiar archivos. Pueden considerarse dispositivos de almacenamiento externos con funciones entrada/salida.

**Impresoras multifunción.** Son un tipo particular de impresora muy populares que integran en un único dispositivo impresora, escáner de imágenes, fotocopiadora e incluso fax.

**Periféricos de comunicación.** Permiten al ordenador conectarse a internet, a una red local o a un punto de acceso wi-fi.

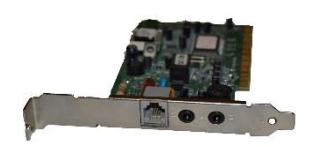

*Foto. Modem interno PC*I

A través de ellos llega información al ordenador desde Internet cuando visitamos una página web, pero también se emplea para enviar datos como, por ejemplo, cuando enviamos un correo electrónico.

Son periféricos de comunicación el modem, la tarjeta de red, la tarjeta wi-fi, el punto de acceso, el switch, el router, …)

La conexión de estos dispositivos se realiza con cables de red, cables telefónicos o mediante ondas de radio en el caso de los dispositivos wi-fi.

## **2.6.- SOFTWARE**

*Es el conjunto de programas y aplicaciones instalados en el ordenador. Estos programas controlan el ordenadorindicándole en todo momento las operaciones que tiene que realizar*.

El software que emplean los ordenadores es muy diverso y está protegido por diferentes licencias de uso para garantizar los derechos de autor. Así tenemos:

- *Software libre (Licencia GPL).* Da libertad al usuario para usar, copiar y modificar los distintos programas, con la obligación de hacer públicas las mejoras que introduzca. Su uso está experimentando un gran aumento en la actualidad.
- *Software propietario*. El creador de este tipo de programas vende al comprador las

licencias de uso, pero el software no puede ser copiado ni modificado.

Existen otros tipos licencias como Shareware que permite el uso gratuito durante un cierto de período de prueba para su evaluación por el usuario. La licencia Freeware proporciona software gratuito sin límite de tiempo.

#### **2.6.1.- EL SISTEMA OPERATIVO**

*Es una serie de programas y aplicaciones que se cargan automáticamente al arrancar el ordenador y su función es detectar y controlar el funcionamiento del hardware instalado en el equipo y los periféricos conectados al mismo. También permite la instalación y ejecución de los programas y aplicaciones que se requieran.*

Es un tipo especial de software formado por multitud de archivos que resulta imprescindible para el funcionamiento del ordenador. Es necesario instalarlo una sola vez al configurar el ordenador y puede actualizarse para añadir nuevas funciones, mejorar las existentes o proteger al equipo de errores detectados en el software. Los sistemas operativos usados en la actualidad son:

**Sistemas propietarios.** Fundamentalmente de la compañía Microsoft, destacan el Windows XP, Vista y Windows 7. Requieren su instalación previa en el disco duro. La compañía Apple tiene el sistema Mac Os, este sistema operativo está diseñado exclusivamente para sus ordenadores Macintosh.

**Sistemas libres.** Son sistemas operativos basados en GNU/Linux y sus múltiples distribuciones. Se distribuyen de forma gratuita a través de internet u otros medios y pueden usarse libremente. Muchas distribuciones de Linux incorporan una versión -*live-* esto permite que puedan usarse desde un dispositivo extraíble (CD, DVD o pendrive) sin instalar en el disco duro y sin modificarlo.

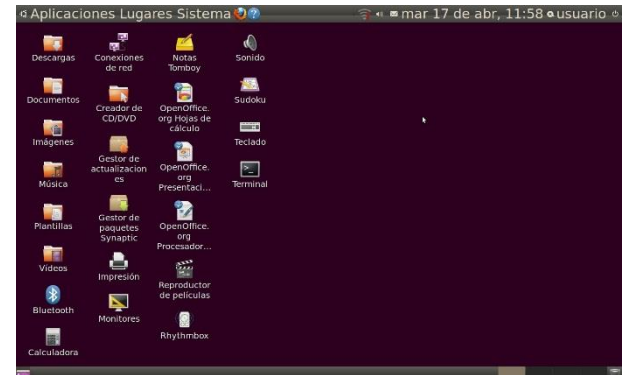

Algunas de las distribuciones más empleadas son Debian, Fedora, Ubuntu, Red Hat, Suse, Gentoo, Mandriva, Knoppix, …

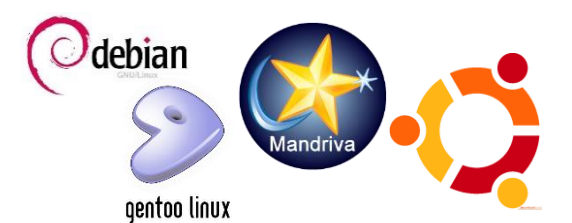

# **2.7.- USO DEL SISTEMA OPERATIVO. EL ENTORNO ABALAR.**

*Abalar es el proyecto que sustancia la estrategia para la integración plena de las TIC en la práctica educativa en Galicia, en lo que se denomina un Aula Abalar.*

*Los elementos que forman un Aula Abalar son los siguientes:*

- *Miniportátil para cada alumno*
- *Un portátil de trabajo del profesor del aula*
- *Una pizarra digital interactiva*
- *Un proyector*
- *Una red wifi*
- *Un armario de carga de los equipos.*

Los ultraportátiles de los alumnos son un equipo tipo Tablet PC táctil que cumple las funciones de ordenador portátil y lector de documentos electrónicos. Su sistema operativo está basado en la distribución LinuxDebian.

Al arrancar el sistema nos vamos a encontrar la siguiente pantalla donde se describen los principales bloques de opciones:

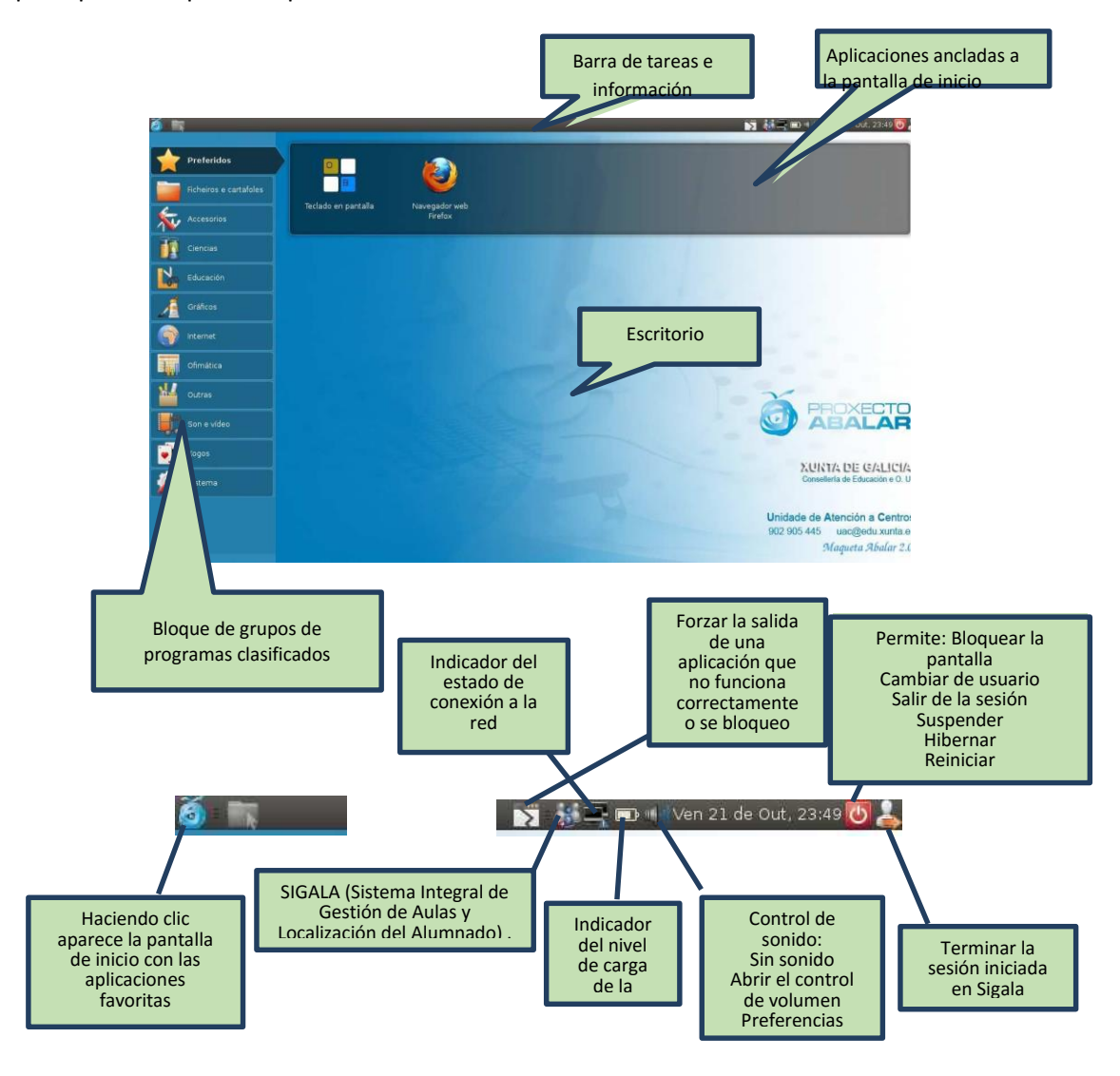

En el volumen práctico del Proyecto Ingeni@ se describen muchas actividades para aprender a manejar el entorno Abalar.

Las imágenes empleadas son de libre distribución obtenidas de [www.pixabay.com](http://www.pixabay.com/) y [www.wikimedia](http://www.wikimedia-commons.org/)[commons.org](http://www.wikimedia-commons.org/)

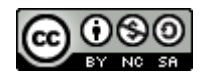

Proyecto Ingeni@ by Inés González is licensed under a [Creative Commons Reconocimiento-NoComercial-](http://creativecommons.org/licenses/by-nc-sa/4.0/)[CompartirIgual 4.0 Internacional License](http://creativecommons.org/licenses/by-nc-sa/4.0/).